# Causal inference on Win Ratio for composite endpoints of semi-competing risk time-to-event data

#### **Description**

This function uses Win Ratio (WR) as a summary statistic to compare the composite endpoints of semi-competing risk time-to-event data between two groups, in observational study setting.

Analysis can be done of the following scenarios: (1) Causal inference of independent subjects with confunders (2) Causal inference of cluster-dependent subjects with omlounders and particular bubbers in control group. Cust

**Usage**

WR.causal(treatment, cluster, y1, y2, delta1, delta2, x.con, x.char, null.WR=1, alpha.sig=0.05, control=NA, n.boot=200)

#### **Arguments**

treatment Integer vector with code 0 as control group and 1 as treatment group for each subject

cluster Integer vector with unique cluster ID for each cluster. When subjects are independent, the cluster ID is unique for each subject.

y1 Numeric vector with min(T\_H, T\_D, T\_C) for each subject, where T\_H, T\_D and T\_C are time to non-fatal event, time to fatal event and censoring time, respectively

- y2 Numeric vector with min(T\_D, T\_C) for each subject
- delta1 Integer vector with code 1 indicating that  $T_H$  is observed, 0 otherwise
- delta2 Integer vector with code 1 indicating that T\_D is observed, 0 otherwise
- x.con Continuous covariate matrix with observations as rows and variables as columns. All columns have to be numeric type. x.char Categorical covariate matrix with observations as rows and variables as columns. All columns have to be character type.
- 
- null. WR Null hypothesis of the WR statistic. The default is H0: WR=1 or log(WR)=0.
- alpha.sig Significance level, with default value 0.05

control to control opinal on the stimation of the lagrange multipliers in the estimation of calibration weights. The control options are the same as the ones in R package "nleqslv". The default value is control≕N, and the

n.boot Number of bootstrap replications for variance estimation. It's only used for analysis of cluster-dependent data. Default value is 200.

### **Details**

The function "WR.causal" conducts causal inference and significance testing companing two composite time-to-eent outcomes between groups, accounting for confunders. The Win Ratio summary statistic is built on the "unmatche

This function can handle independent data, as well as clustered data. The inference of clustered data is based on the calibration weighted stratified estimator sucled by Znang and Jeong (2019). The construction of the cali

Note: The option "treatment", "cluster", "y1", "y2", "delta1", "delta2" are required and no defaults are provided. These options have to be numeric vectors with the same length. No missing values are allo

Pocock, S. J., Ariti, C. A., Collier, T. J., andWang, D. (2011). The win ratio: a new approach to the analysis of composite endpoints in clinical trials based on clinical priorities. European heart journal 33, 176-182.

Warning: The convergence becomes difficult when there are many multi-level categorical variables. We recommend to dichotomize multi-level variables to increase the probability of convergence

## **Value**

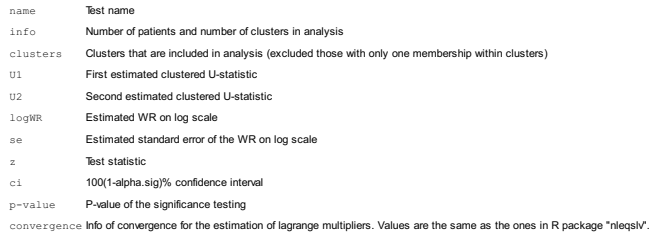

Yang, S. (2018). Propensity score weighting for causal inference with clustered data. Journal of Causal Inference, 6(2). Zhang, D. and Jeong, H. J. Causal Inference on Win Ratio for Clustered Semi-Competing Risk Data. (In draft, 2019)

**Author(s)**

**References**

**Examples** ## Not run: # load library library(gumbel) library(copula)

library(cWR) set.seed(123)

}

Di Zhang <diz11@pitt.edu>; Jong H. Jeong <jjeong@pitt.edu>

Mao, L. (2017). On causal estimation using-statistics. Biometrika, 105(1), 215-220.

Maintainer: Di Zhang <diz11@pitt.edu>

#---------1. Data generation for independent semi-competing risk data with confounders-----<br># joint survival: bivariate exponential with Gumbel-Hougaard copula<br># define functions<br>gumbel causal individual<-function(n.sub,di

# download and install package through Github install\_github("dee1008/cWR")

{<br>
exprand <- matrix(rexp(dim \* n.sub), c(n.sub, dim))<br>
unifpirand <- runif(n.sub, 0, pi)<br>
beta <- l/alpha<br>
beta <- l/alpha<br>
beta <- l/alpha<br>
beta <- l/alpha<br>
beta <- l/alpha<br>
beta <- l/alpha<br>
beta <- l/alpha<br>
beta <- l/al

matrix(c(-log(unifrand(,1))/(lambdaN\*exp(-etaN+cov.H)),-log(unifrand(,2))/(lambdaD\*exp(-etaD+cov.D))),c(n.sub,dim)) # inverting specific forms of survival functions in (\*) to create<br># true bivariate event times adjusted f

gen\_causal\_individual<-function(N,dim,alpha,lambdaH,lambdaD,lambdaC,etaH,outcome.H.eta,etaD,outcome.D.eta,etaC,ps.model.phi){ # generate covariates z1 and z2 z1<-rnorm(N) z2<-sample(c(1,0), N, prob=c(0.5, 0.5), replace=TRUE)

# generate treatment status # design matrix X X-cbind(rep(1,N), z1, z2)<br>
\* calculate probability of getting treatment for each obs<br>
\* calculate probability of getting treatment for each obs<br>
rt-c-sapply(p, function(x) sample(c(1,0), 1, prob-c(x, (1-x))))<br>
# number of # percentage of treatment and control obs percent<-c("control%"=n/N, "trt%"=m/N)

# combine data trt, z1, z2<br>
temp<-cbind(trt, z1, z2)<br>
# separate treatment temp data<br>
temp.trtx-temp[(temp[,1]=-1),]<br>
temp.con<-temp[(temp[,1]=-0),]

# generate time to events: time to non-fatal and time to fatal events<br>group0<-gumbel\_causal\_individual(n,dim,alpha,lambdaH,lambdaD,0,0,temp.con[,2:3]%\*&outcome.H.eta, temp.con[,2:3]%\*&outcome.D.eta)<br>group1<-gumbel causal i

combine time to events and time to censoring true.t<-rbind(group0,group1) temp.data<-cbind(true.t,c(rexp(n,lambdaC),rexp(m,lambdaC\*exp(-etaC))))

t.obs<-apply(temp.data,1,min) delH<-rep(0,dim(true.t)[1]) delD<-rep(0,dim(true.t)[1])

WR.causal {cWR} R Documentation

delH[temp.data[,1]==t.obs]<-1 delD[temp.data[,2]==t.obs]<-1

my.data<-cbind(temp.data,t.obs,delH,delD,rbind(temp.con, temp.trt)) y1<-rep(0,n+m) y2<-rep(0,n+m)

my.data.f<-data.frame(cbind(my.data,y1,y2))<br>names(my.data.f)<-c("t1","t2","c","t.obs","delta1","delta2","group","z1","z2","y1","y2")

indi.1<-(my.data.f\$c < my.data.f\$t1) & (my.data.f\$c < my.data.f\$t2)<br>my.data.f\$y1[indi.1]<-my.data.f\$c[indi.1]<br>my.data.f\$y2[indi.1]<-my.data.f\$c[indi.1]

indi.2<-(my.data.f5t2 < my.data.f5t1) & (my.data.f5t1 < my.data.f5c)<br>indi.21<-(my.data.f5t2 < my.data.f5c) & (my.data.f5c < my.data.f5t1)<br>my.data.f8yl[indi.2 | indi.21]<-my.data.f5t2[indi.21] indi.21]<br>my.data.f8y2[indi.2]

indi.3<-(my.data.f\$t1 < my.data.f\$c) & (my.data.f\$c < my.data.f\$t2) my.data.f\$y1[indi.3]<-my.data.f\$t1[indi.3] my.data.f\$y2[indi.3]<-my.data.f\$c[indi.3]

indi.4<-(my.data.f\$t1 < my.data.f\$t2) & (my.data.f\$t2 < my.data.f\$c)<br>my.data.f\$y1[indi.4]<-my.data.f\$t1[indi.4]<br>my.data.f\$y2[indi.4]<-my.data.f\$t2[indi.4]

my.data.f\$delD[indi.4]<-1

names(my.data.f)<-c("time\_Non\_Fatal","time\_Fatal","time\_censor","t.obs","delta1","delta2","treatment","z1","z2","y1","y2")

output<-list(my.data.f, n, m, percent)<br>names(output)<-c("data", "#control", "#trt", "assignment<br>return(output)

# generate independent data<br>datal<-gen causal individual(N=1000,dim=2, alpha=2, lambdaH=0.1, lambdaD=0.08, lambdaC=0.09, etaH=0, outcome.E.eta=c(0.1, 0.3), etaD=0, outcome.D.eta=c(0.2, 0.4), etaC=0.1, ps.model.phi=c(-0.2, # generate cluster variable data1\$cluster<-seq(1:nrow(data1))

# generate continuous covariate matrix x.con<-as.matrix(data1[, c("z1","z2")])

# independent win ratio ind.wr<-with(data1, WR.causal(treatment=treatment, cluster=cluster, y1=y1, y2=y2, delta1=delta1, delta2=delta2, x.con=x.con, n.boot=2))

# logWR ind.wr\$logWR # se of logWR ind.wr\$se # 95% CI of logWR ind.wr\$ci # p-value ind.wr\$p

}

#---------2. Data generation for cluster-dependent semi-competing risk data with confounders---- gumbel\_causal\_PScluster<-function(n.sub,dim,alpha,lambdaH,lambdaD,etaH,etaD,cov.H, cov.D, frail)

{<br>
exprand <- matrix(rexp(dim \* n.sub), c(n.sub, dim))<br>
unifpirand <- runif(n.sub, 0, pi)<br>
beta <- l/alpha<br>
beta <- l/alpha<br>
beta <- l/alpha<br>
beta <- l/alpha<br>
beta <- l/alpha<br>
beta <- l/alpha<br>
beta <- l/alpha<br>
beta <- l/al

matrix(c(-log(unifrand(,1))/(frail\*lambdal\*exp(-etaH+cov.H)),-log(unifrand(,2))/(frail\*lambdaD\*exp(-etaD+cov.D))),c(n.sub,dim)) # inverting specific forms of survival functions in (\*) to create<br># true bivariate event times }

gen\_causal\_PScluster<-function(N, n.cluster, shape, rate, dim, alpha, lambdaH, lambdaD, lambdaC, etaH, outcome.H.eta, etaD, outcome.D.eta, etaC, ps.model.phi){

# generate covariates z1 and z2, z3=z1\*z2<br>z1<-rnorm(N)<br>#z2<-sample(c(1,0), N, prob=c(0.5, 0.5), replace=TRUE)<br>z2<-rnorm(N, mean=1, sd=2)

# generate clusters cluster<-rep(1:n.cluster, each=N/n.cluster)

# generate cluster effect: use copula to create joint distribution of normal and gamma<br># constructs an elliptical copula<br>myCop <- normalCopula(param=c(0.4), dim=2, dispstr="un")<br># creates a multivariate distribution via co

)<br>reffect <- rMvdc(n.cluster, myMvd)<br>r1<-rep(reffect[,1], each=N/n.cluster) # cluster effect for treatment<br>r2<-rep(reffect[,2], each=N/n.cluster) # cluster effect for outcome

# generate treatment status<br># design matrix x<br>X<-cbind(rep(1,N), z1, z2)<br>+ dalculate probability of getting treatment for each obs<br>p<-exp(X%\*bps.model.phi+r1)/(1+exp(X%\*\$ps.model.phi+r1))<br>trt<-sapply(p, function(x) sample m<-sum(trt) # number of control obs n<-length(trt)-sum(trt) # percentage of treatment and control obs percent<-c("control%"=n/N, "trt%"=m/N)

# combine data trt, z1, z2, cluster ID, cluster effect<br>temp<-cbind(trt, z1, z2, cluster, r1, r2)<br># separate treatment temp data<br># separate treatment temp data<br>temp.trt<-temp[(temp[,1]==1),]<br>temp.con<-temp[(temp[,1]==0),]

f generate time to events: time to non-fatal and time to fatal events<br>group0<-gumbel\_causal\_PScluster (ndim,alpha,lambdaH,lambdaD,0,0,0,<br>temp.con[,2:3]%\*8outcome.H.eta,<br>temp.con[,2:3]%\*8outcome.H.eta, temp.con[,6])<br>group1< temp.trt[,2:3]%\*%outcome.H.eta, temp.trt[,2:3]%\*%outcome.D.eta,temp.trt[,6])

# combine time to events and time to censoring<br>true.t<-rbind(group0,group1)<br>temp.data<-cbind(true.t,c(rexp(n,lambdaC),rexp(m,lambdaC\*exp(-etaC))))

t.obs<-apply(temp.data,1,min) delH<-rep(0,dim(true.t)[1])<br>delD(-rep(0,dim(true.t)[1])<br>delH[temp.data[,1]==t.obs]<-1<br>delB[temp.data[,2]==t.obs]<-1

my.data<-cbind(temp.data,t.obs,delH,delD,rbind(temp.con, temp.trt)) y1<-rep(0,n+m) y2<-rep(0,n+m)

my.data.f<-data.frame(cbind(my.data,y1,y2))<br>names(my.data.f)<-c("t1","t2","c","t.obs","delta1","delta2","group","z1","z2","cluster","r1", "r2","y1","y2") indi.1<-(my.data.f\$c < my.data.f\$t1) & (my.data.f\$c < my.data.f\$t2)<br>my.data.f\$y1[indi.1]<-my.data.f\$c[indi.1]<br>my.data.f\$y2[indi.1]<-my.data.f\$c[indi.1]

indi.2<-(my.data.f\$t2 < my.data.f\$t1) & (my.data.f\$t1 < my.data.f\$c)<br>indi.21x<-(my.data.f\$t2 < my.data.f\$c) & (my.data.f\$c < my.data.f\$t1)<br>my.data.f\$y1[indi.2 | indi.21]<-my.data.f\$t2[indi.2| indi.21]

my.data.f\$y2[indi.2| indi.21]<-my.data.f\$t2[indi.2| indi.21]

indi.3<-(my.data.f\$t1 < my.data.f\$c) & (my.data.f\$c < my.data.f\$t2) my.data.f\$y1[indi.3]<-my.data.f\$t1[indi.3] my.data.f\$y2[indi.3]<-my.data.f\$c[indi.3]

indi.4<-(my.data.f\$t1 < my.data.f\$t2) & (my.data.f\$t2 < my.data.f\$c)<br>my.data.f\$y1[indi.4]<-my.data.f\$t1[indi.4]<br>my.data.f\$y2[indi.4]<-my.data.f\$t2[indi.4]

my.data.f\$delD[indi.4]<-1

names(my.data.f)<-c("time\_Non\_Fatal","time\_Fatal","time\_censor","t.obs","delta1","delta2","treatment","z1","z2","cluster","cluster.trt.effect","gluster.outcome.effect","y1","y2")

output<-list(my.data.f, n, m, percent)<br>names(output)<-c("data", "#control", "#trt", "assignment<br>return(output)

}

# generate cluster data<br>data2<-gen causal PScluster(N=1000,n.cluster=50,shape=15,rate=15,dim=2,alpha=2,lambdaH=0.1,lambdaD=0.08,lambdaC=0.09,etaH=0,outcome.B.eta=c(0.1, 0.3),etaD=0,outcome.D.eta=c(0.2, 0.4),etaC=0.1,ps.mod

# generate continuous covariate matrix x.con<-as.matrix(data2[, c("z1","z2")])

# cluster win ratio clus.wr<-with(data2, WR.causal(treatment=treatment, cluster=cluster, y1=y1, y2=y2, delta1=delta1, delta2=delta2, x.con=x.con, n.boot=2))

# cluster logWR clus.wr\$logWR # se of logWR clus.wr\$se # 95% CI of logWR clus.wr\$ci # p-value clus.wr\$`p-value`

## End(Not run)